## Foglio lavoro: contenuto tabella routing W2K / 15.09.2003

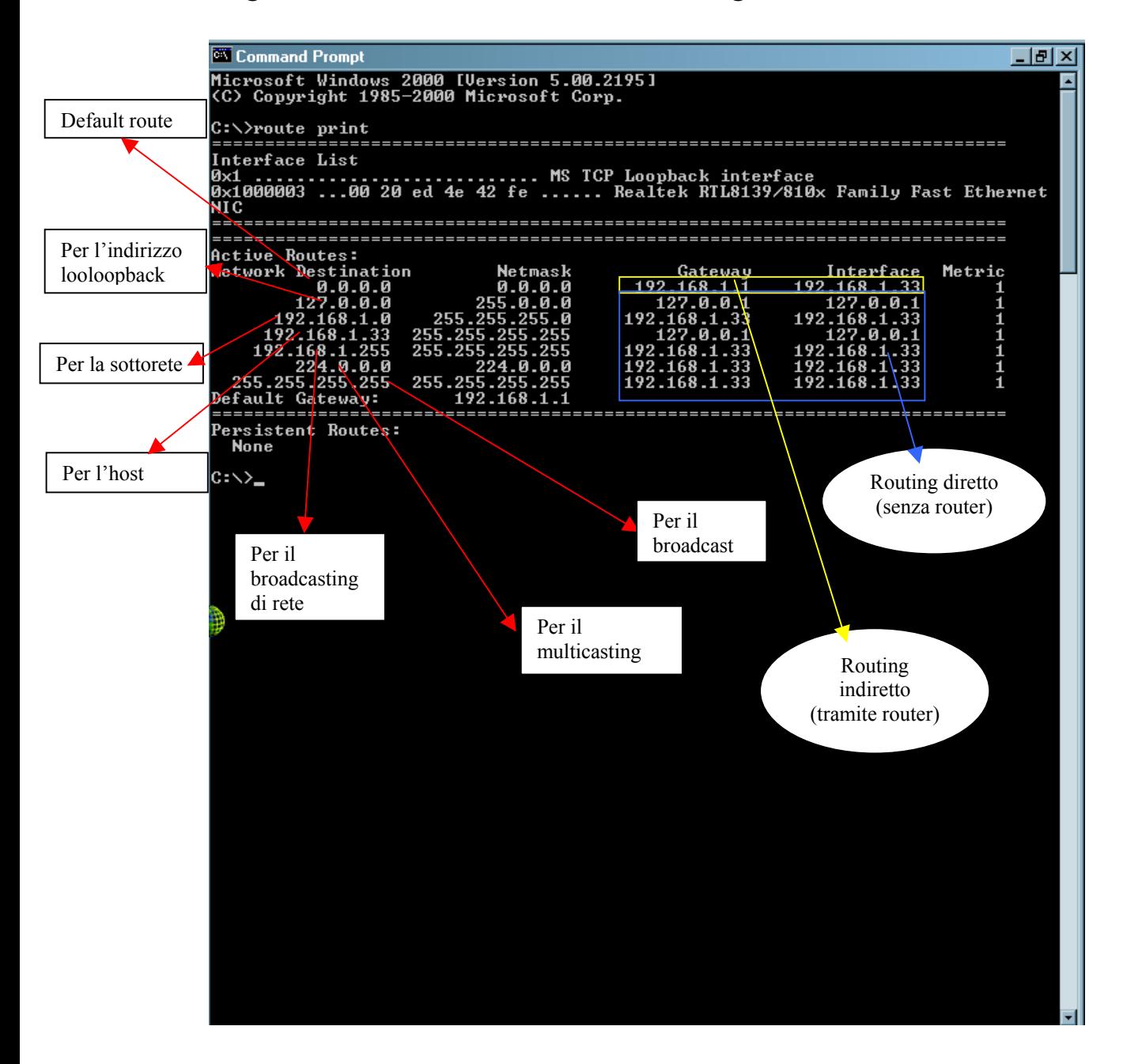